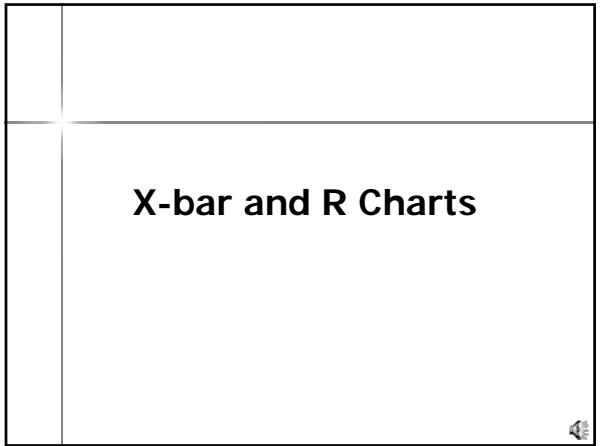

#### **X-bar Charts & R Charts**

- **Used for measurement data**
- Assumes population is normally distributed
- **Upper and lower control limits usually** 3 standard deviations above and below the mean of the process

QF.

## **Constructing x-bar charts**

- Collect small samples in equally spaced intervals over time
- Usually 20-30 periods
- n is the sample size collected each time
- $\blacksquare$  k is the number of samples collected over time

 $\mathbb{Q}_2^n$ 

**Constructing x-bar charts**

\nFor each sample, calculate the mean

\n
$$
\bar{x} = \frac{\sum x_i}{n}
$$
\nFor each sample, calculate the range

 $range = X_{largest} - X_{smallest}$ 

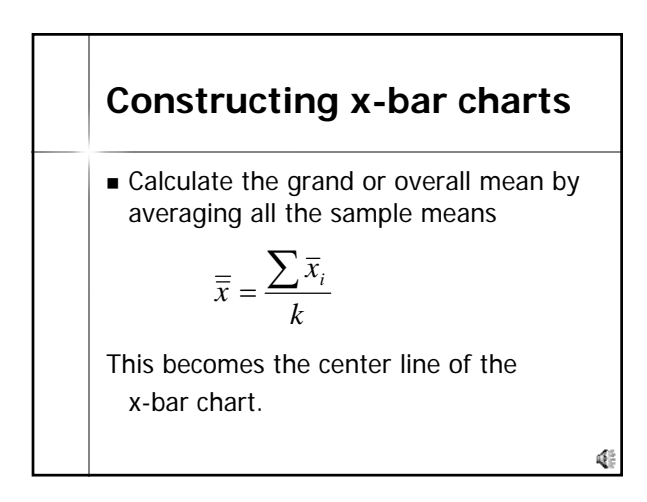

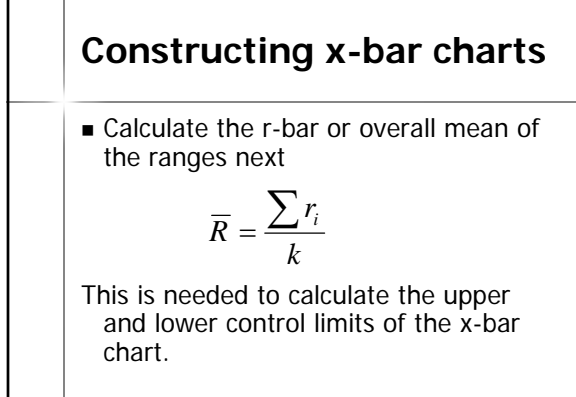

 $\Phi_{\rm e}^{\rm S}$ 

囉

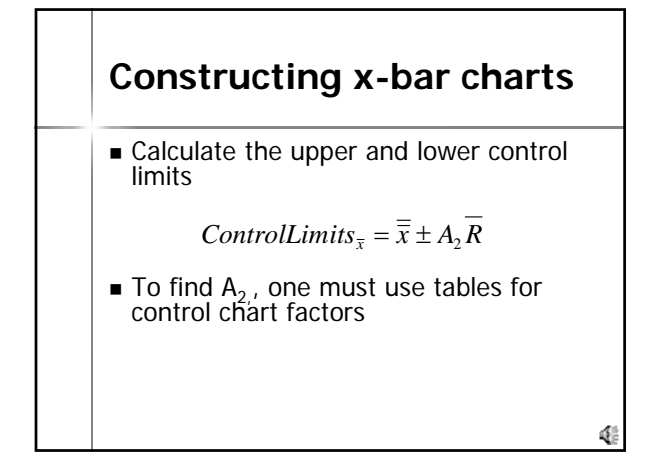

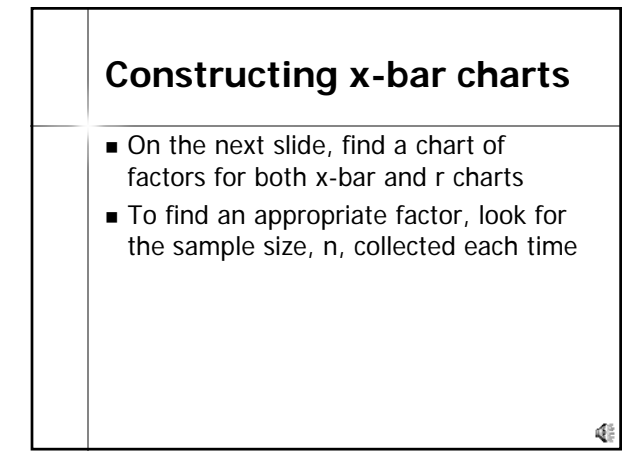

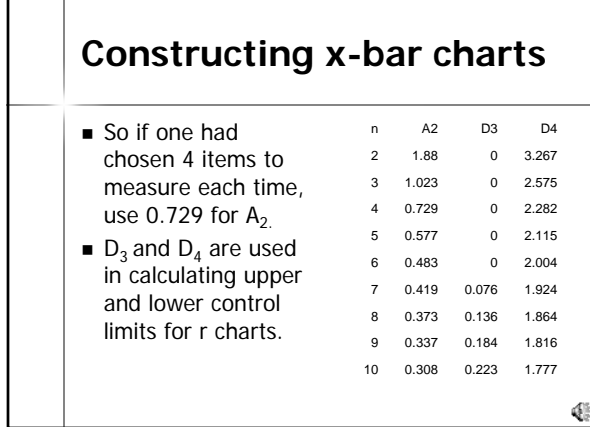

г

┯

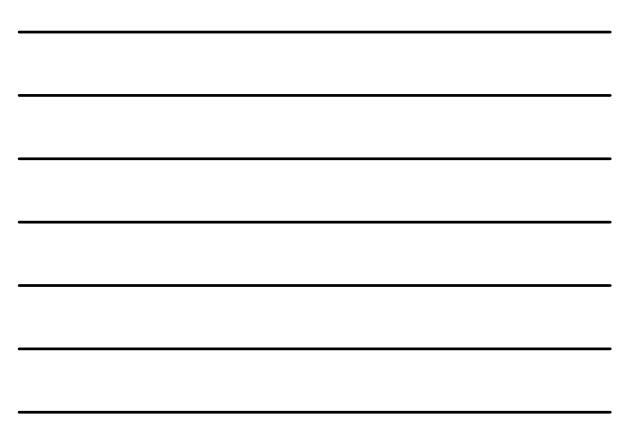

#### **Constructing r charts**

- The center line for the r chart is already calculated with the calculation of r-bar
- Now just calculate the upper and lower control limits

## **Constructing r charts**

■ Calculate the upper control limit

 $UCL_R = D_4 R$ 

Calculate the lower control limit

 $LCL<sub>R</sub> = D<sub>3</sub> R$ 

#### **An Example**

A bank manager decides to study waiting times of customers for teller service at the noon lunch hour (noon to 1pm). He selects one customer every 20 minutes to measure the time the customer enters the line to the time he or she reaches the teller window. He records this over several days.

Q.

Œ

Q.

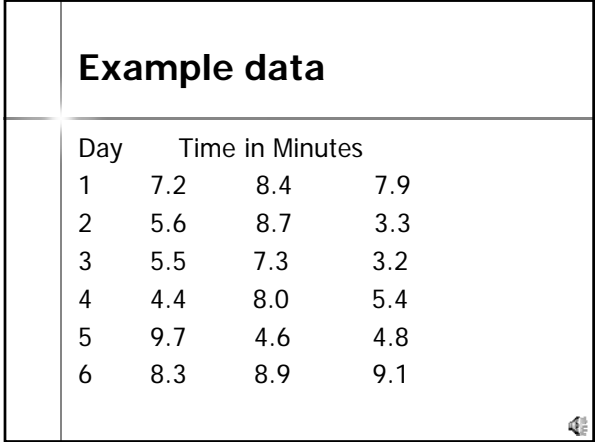

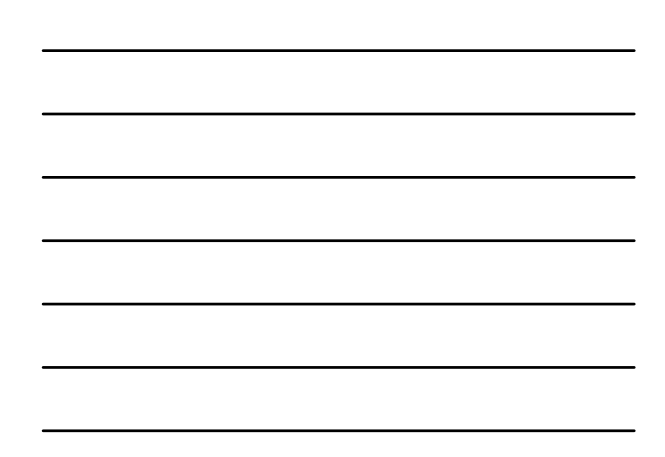

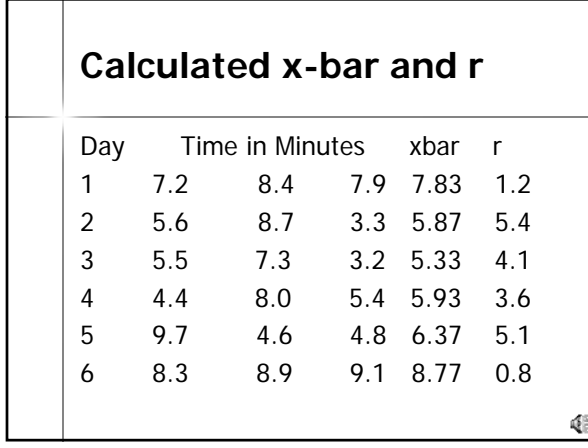

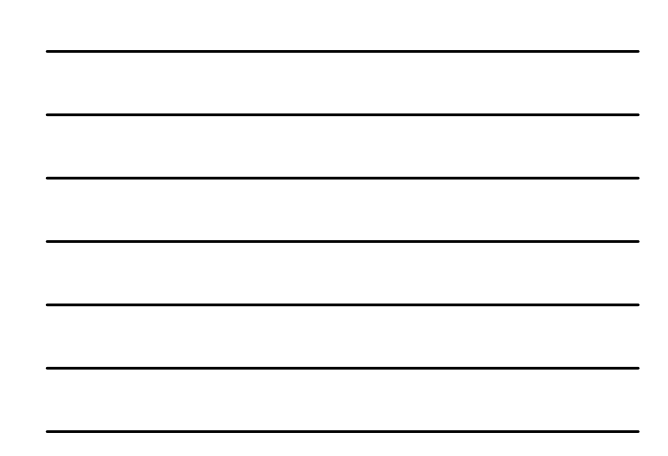

Calculate center lines  
\n
$$
\overline{\overline{x}} = \frac{\sum \overline{x_i}}{k} \qquad \qquad \overline{R} = \frac{\sum r_i}{k}
$$
\n= 40.1/6 = 20.2/6  
\n= 6.68 = 3.37

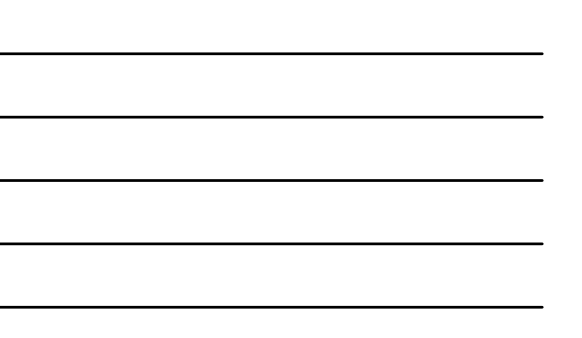

## **Calculate control limits**

ControlLimits<sub>$$
\bar{x}
$$</sub> =  $\bar{x} \pm A_2 \bar{R}$  = 6.68 ± 1.023(3.37)  
\n= 6.68 ± 3.45  
\nUpper Limit = 10.13  
\nLower Limit = 3.23  
\n*UCL* <sub>$R$</sub>  =  $D_4 \bar{R}$  = 2.575(3.37)  
\n= 8.68  
\n*LCL* <sub>$R$</sub>  =  $D_3 \bar{R}$  = 0(3.37)  
\n= 0

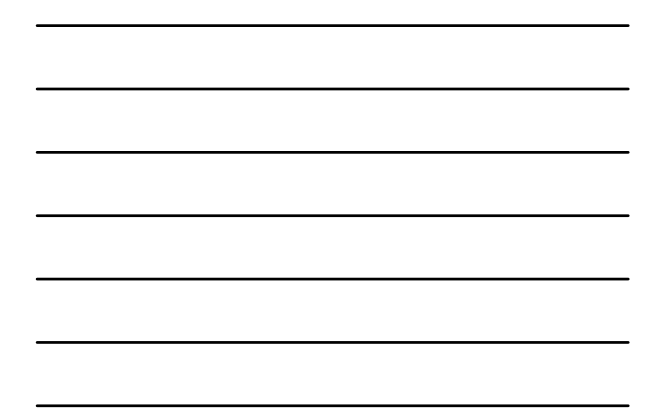

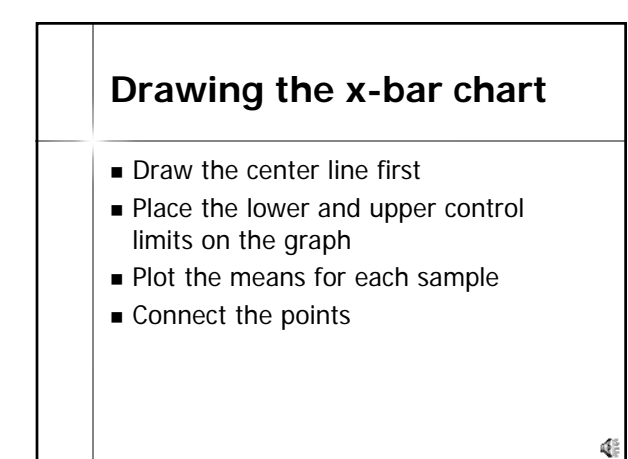

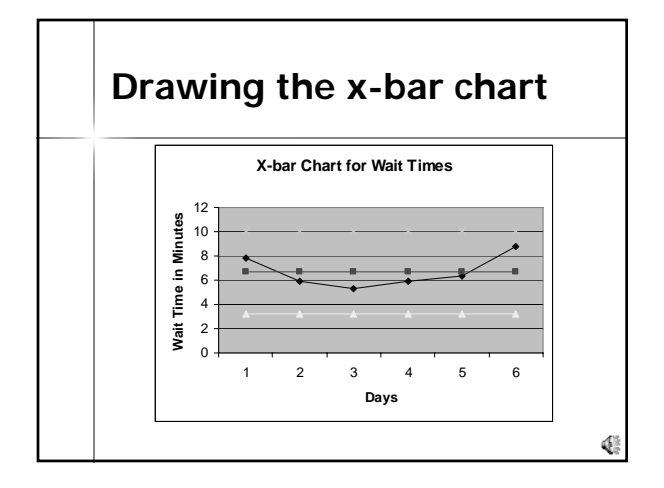

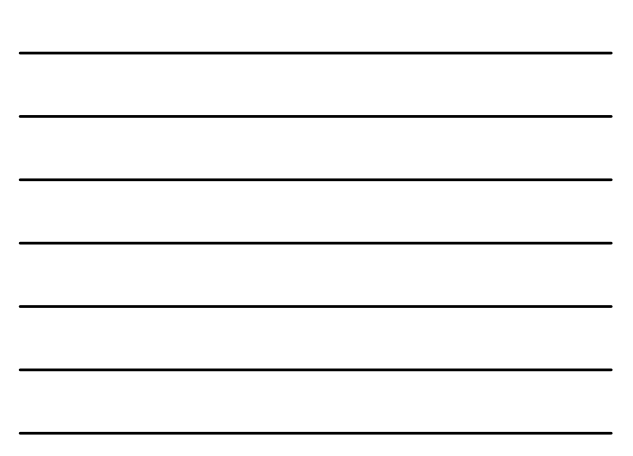

# **Drawing the r chart**

- Process is the same for all charts!
- Draw the center line first
- **Place the lower and upper control** limits on the graph
- Plot the ranges for each sample

 $\Phi_{\mathbb{R}}^{\mathbb{Z}}$ 

■ Connect the points

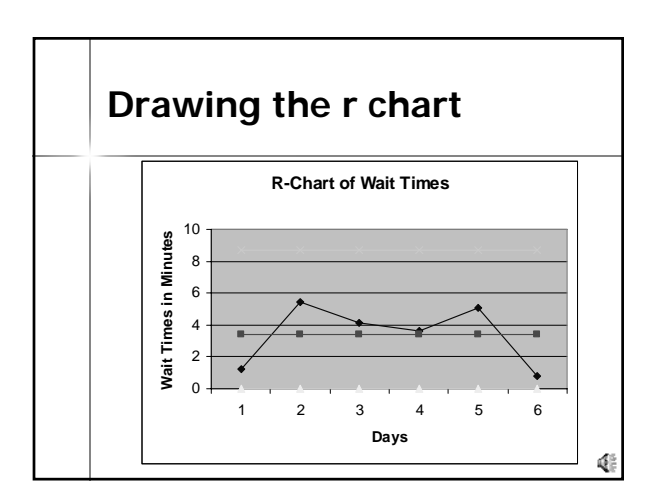

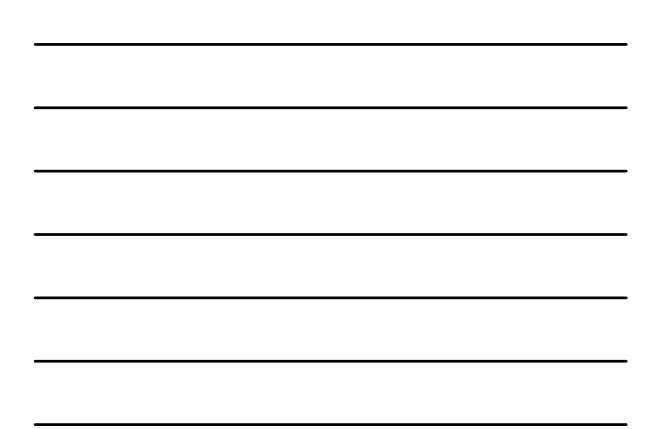